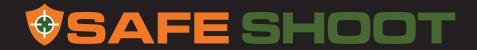

# SHOOTER DEVICE QUICK START GUIDE

MODEL SH-202US

#### **WWW.SAFE-SHOOT.COM**

SAFESHOOT USA Inc. 600 S. Spring Street Los Angeles, CA 90014 Suite PH11 Tel: 855 700 1818 Email: support@safe-shoot.com

THIS QUICK START GUIDE DOES NOT
REPLACE THE SAFESHOOT SHOOTER DEVICE MANUAL.
PLEASE READ CAREFULLY AND UNDERSTAND ALL CAUTIONS
AND WARNINGS LISTED IN THE FULL MANUAL.

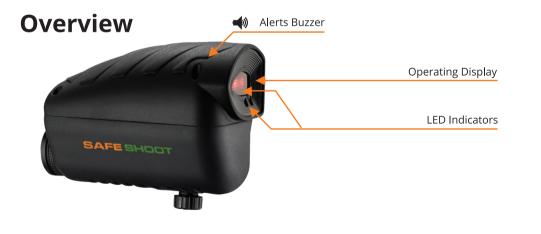

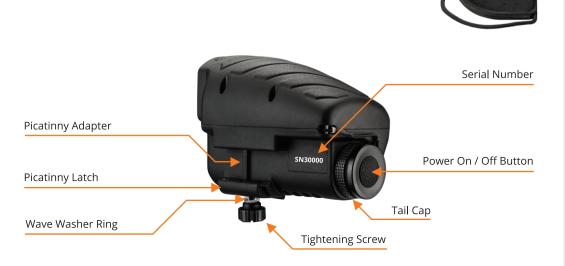

Night Filter

### **1** Device Preparation

Untighten and open the tail cap by turning left.

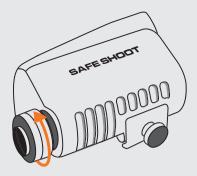

Insert two CR123 batteries (using the battery sleeve included) or one 18650 battery (without the sleeve). Utilize fresh batteries only.

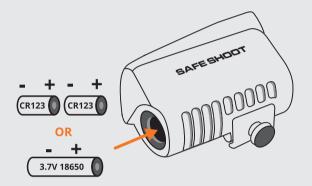

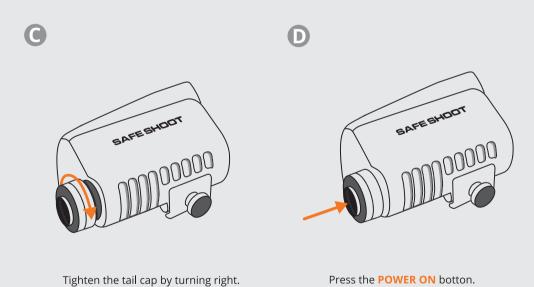

Verify that all LEDs light up.

If the LEDs indicators don't turn on, make sure the batteries are new and inserted in the correct orientation.

If the problem continues please contact us: www.safe-shoot.com/support

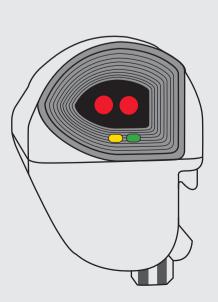

## **Device Registration / Activation**For new devices only

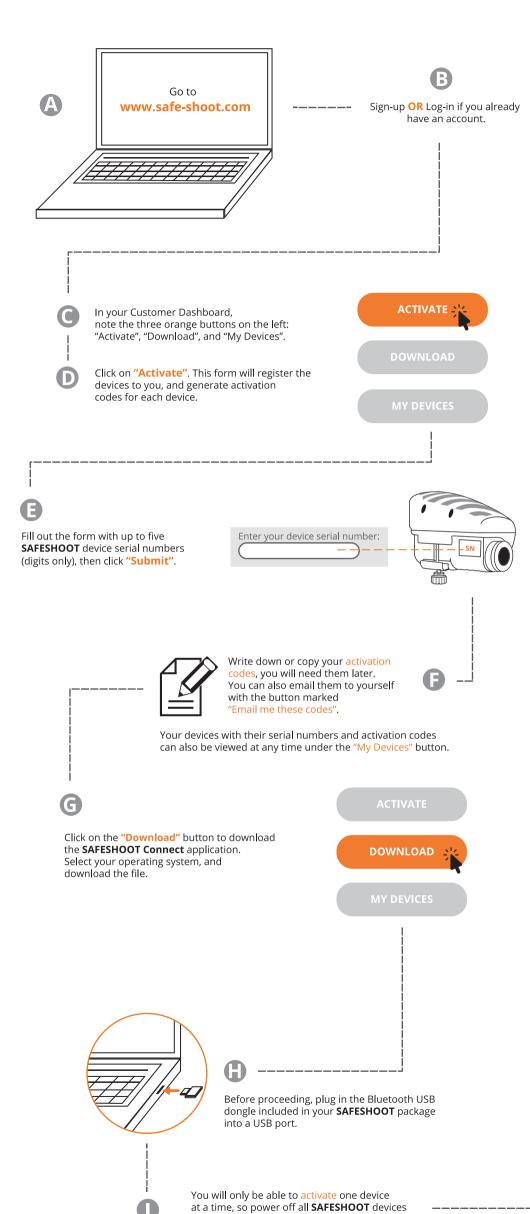

### **IMPORTANT!**

FROM HERE ON OUT, **DO NOT POWER OFF YOUR DEVICE** AT ANY TIME UNTIL THE ACTIVATION IS COMPLETED.

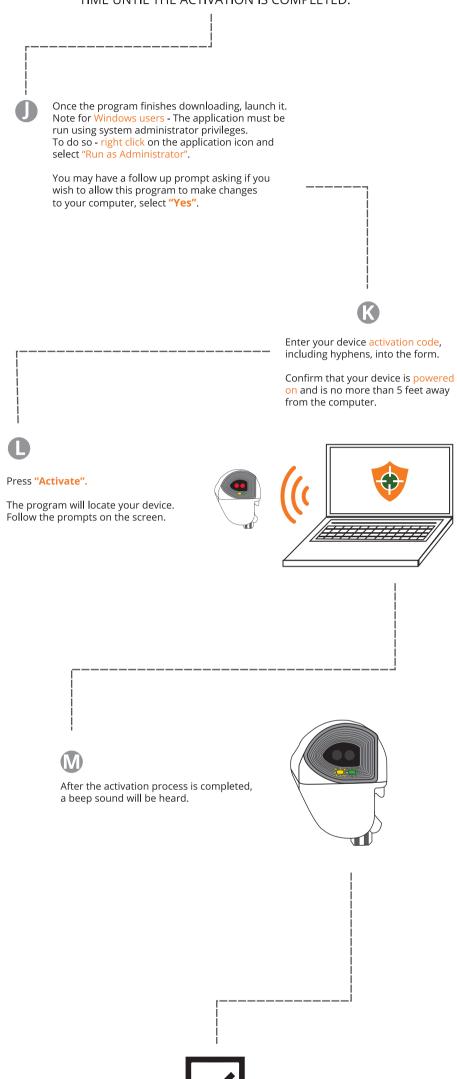

#### YOUR DEVICE IS NOW ACTIVATED

You may proceed with the next operating instructions.

## **Device Installation and Warm-up**

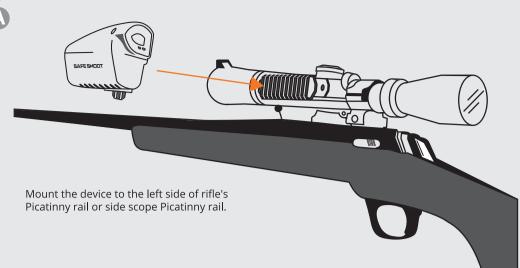

Leave it still upright with a clear view of the open sky for at least 3 minutes.

Correct Placement of Picatinny Adapter:

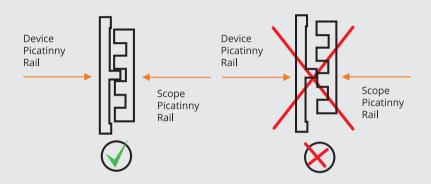

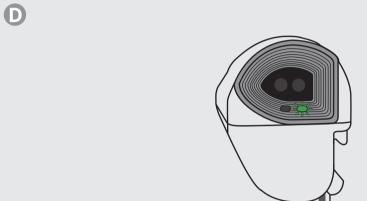

Your device should turn to Normal Operation, System is in Order (green LED flashing).

B

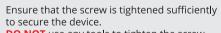

**DO NOT** use any tools to tighten the screw.

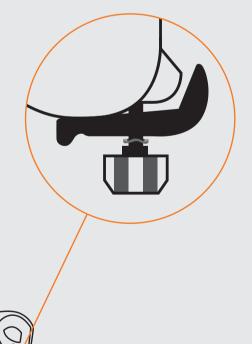

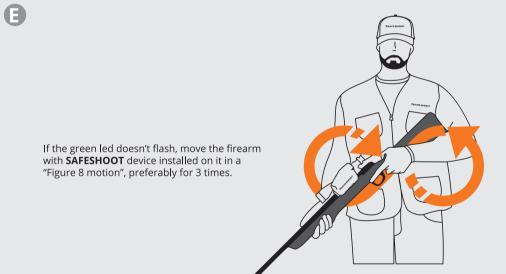

G

You are NOW READY HAVE A SAFE HUNT